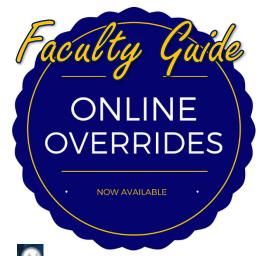

- 1. Log into UNCGenie.
- 2. Select the Faculty Services tab at the top. Personal Information Student Faculty Services Faculty Services
- 3. Click "Registration Overrides."

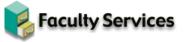

Term Selection **CRN** Selection Faculty Detail Schedule Faculty Schedule by Day and Time Detail Class List Summary Class List Mid Term Grades Final Grades Grade Change Requests Registration Overrides Registration Add/Drop Student Menu Display student information; View a st nt's schedu Advisor Menu View a student's transcript; View a student rades: Advisee Listing Active Assignments View Active Assignments Assignment History View Assignment History Class Schedule Course Catalog Syllabus Information Office Hours

- 4. Select the correct term for the desired registration override. Click Submit.
- 5. Enter the student's ID # or search by name.
- 6. Confirm the student's name. Click Submit.
- Select the appropriate/desired override\* and course. Click Submit.

## **Registration Overrides**

| Override           | Course                 |
|--------------------|------------------------|
| Written Permission | ▼ 85251 - FFL 100 24 ▼ |
| None               | ▼ None ▼               |
| None               | ▼ None ▼               |

## Submit

8. Confirm the submission. Click Submit.

9. Look for the confirmation message. **①** The registration overrides you entered have been saved successfully

10. Inform the student he/she can register him/herself in UNCGenie.

## **IMPORTANT:**

Granting overrides does not register the student. It only gives the student the ability to register.

\*See next two pages for detailed explanations of each override.

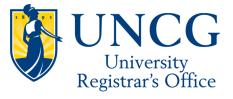

## **Online Override Explanations**

| Code       | Description                      | Explanation                                                                                                    |
|------------|----------------------------------|----------------------------------------------------------------------------------------------------|
| ATTRIBUTE  | Attribute Override               | Overrides need for any student to have any <i>attribute</i> required for a course                                                                                                    |
| CLASS      | Classification Override          | Overrides the class restriction on a course (i.e., freshman, sophomore, junior, senior)                                                                                                    |
| CLOSED     | Closed Course Override           | Overrides the course capacity (i.e. how many students are allowed to be seated in the course section)                                                                                              |
| COHORT     | Cohort Restriction Override      | Overrides need for any student to have any <i>cohort</i> required for a course                                                                                                    |
| COLLEGE    | College Restriction Override     | Overrides any restriction to College (Arts & Sciences,<br>Visual and Performing Arts, etc.)                                                                                                    |
| COREQ      | Co-requisite Override            | Overrides any co-requisite restriction                                                                                                    |
| DEPARTMENT | Department Override              | Overrides the need for a student's Field of Study to be in a particular Department                                                                                                    |
| DEGREE     | Degree Override                  | Overrides the degree requirement restriction (BA, BS, BFA, etc.)                                                                                                    |
| DUPLICATE  | Duplicate Override               | Overrides the duplicate section restriction (i.e., for<br>courses such as special topics and independent study<br>which have differing topics with the same course<br>number in the same semester) |
| FLD O STDY | Field of Study Override          | Overrides Field of Study Restrictions (Major, Minor, or Concentration)                                                                                                    |
| HONORS     | Honors Dept Permission           | Overrides the Special Approval requirement and should<br>only be used by members of the Honors Department.                                                                                         |
| MUT_XCLUDE | Mutual Exclusion Override        | Overrides the Mutual Exclusion restriction, for courses that mutually exclude each other in registration                                                                                           |
| PREREQ     | Pre-requisite Override           | Overrides the pre-requisite requirement for the course                                                                                                    |
| PROGRAM    | Program Restriction Override     | Overrides the requirement to be enrolled in a particular<br>program (combination of College, Level, Degree and<br>Campus) for registration                                                         |
| REPEAT     | Repeat Hours & Limit<br>Override | Overrides restrictions preventing registration for repeat<br>courses or excessive hours in a course                                                                                                |
| SDM-NF     | Non Fundable                     | Special Use Only, Overrides the special approval requirement                                                                                                    |
| SDM-S      | State Employee Waiver            | Special Use Only, Overrides the special approval requirement                                                                                                    |
| SDM-X      | Exchange                         | Special Use Only, Overrides the special approval requirement                                                                                                    |

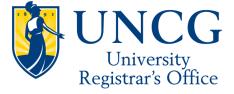

| TIME      | Time Conflict Override | Overrides registration for a course that occurs simultaneously with another course                                                                                                    |
|-----------|------------------------|----------------------------------------------------------------------------------------------------|
| WRITTEN   | Written Permission     | Grants the written permission (Special Approval) required for some courses.                                                                                                    |
| ALLOW_ALL | Master Override        | Allows <u>all</u> restrictions to be overridden.<br>WARNING: This will allow a student to register for a<br>course and ignore <i>every</i> restriction listed above. This<br>includes restrictions you may not intend to override.<br>For example, if Master Override is used to override a<br>Field of Study and a Prerequisite Restriction, it will also<br>allow a student to register despite the course being full. |

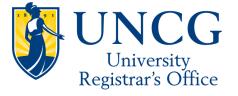